## **4.2.2. Por municípios**

A partir da análise do uso e cobertura da terra por divisão municipal, dentro da bacia do Rio Dourados (Quadro 7) é possível constatar que o cenário se repete, ou seja, o que ocorre na bacia como um todo, também se observa em nível municipal, individualmente. Nos três municípios de maior expressividade espacial na bacia do rio Dourados, quais sejam Ponta Porã, Dourados e Caarapó, a ocupação da terra com floresta e cerrado apresenta-se com apenas 13,09%, 9,79 % e 7,49%. Dificilmente, a área desses municípios inserida em outras bacias hidrográficas, que não a do Rio Dourados, vai contemplar vegetação suficiente de modo a atender ao exigido pela legislação florestal.

Já nos municípios que tem sua história vinculada a projetos de colonização e reforma agrária, como Fátima do Sul, Vicentina, Deodápolis, Ivinhema e Glória de Dourados, é marcante a reduzida constituição de seu uso da terra com floresta e,ou cerrado.

|                  | Área do      | Área relativa com os respectivos usos e ocupações (%) |          |           |          |         |             |        |           |
|------------------|--------------|-------------------------------------------------------|----------|-----------|----------|---------|-------------|--------|-----------|
| <b>MUNICÍPIO</b> | município na | Agricultura                                           | Pastagem | Eucalipto | Floresta | Cerrado | Complexo de | Area   | Corpos d' |
|                  | Bacia (ha)   |                                                       |          |           |          |         | Veget.      | urbana | água      |
| Antonio João     | 44.714,13    | 30,62                                                 | 49,09    | 0,11      | 10,91    | 3,86    | 5,31        |        | 0,09      |
| Ponta Porã       | 330.676,76   | 49,87                                                 | 28,23    | 0,80      | 10,21    | 2,88    | 6,89        | 0,80   | 0,32      |
| Dourados         | 201.946,39   | 59,14                                                 | 17,79    | 0,29      | 6,63     | 3,16    | 10,16       | 2,27   | 0,56      |
| Laguna Carapã    | 60.496,93    | 59,34                                                 | 24,11    | 0,48      | 7,02     | 1,92    | 6,54        | 0,27   | 0,31      |
| Caarapó          | 131.718,87   | 52,56                                                 | 31,82    | 0,16      | 4,37     | 3,11    | 5,97        | 1,55   | 0,45      |
| Fátima do Sul    | 31.554,05    | 53,16                                                 | 25,78    |           | 5,01     | 1,37    | 11,93       | 2,05   | 0,71      |
| Vicentina        | 26.607,38    | 35,76                                                 | 53,49    | 0,55      | 1,30     | 1,08    | 7,37        | 0,31   | 0,14      |
| Deodápolis       | 65492,73     | 19,65                                                 | 61,64    |           | 2,63     | 3,46    | 11,55       | 0,64   | 0,43      |
| G. de Dourados   | 17300,34     | 15,98                                                 | 79,45    |           |          | 1,90    | 2,61        |        | 0,06      |
| Itaporã          | 913,34       | 81,94                                                 | 2,39     | 10,65     |          | 5,02    |             |        |           |
| Ivinhema         | 6.079,97     | 27,77                                                 | 70,73    |           |          | 0,23    | 1,26        |        |           |
| Jateí            | 2.673,60     | 11,58                                                 | 72,41    |           |          | 1,45    | 14,56       |        |           |

QUADRO 7. Uso e ocupação da terra nas porções dos municípios que integram a bacia do Rio Dourados, em Mato Grosso do Sul

## **4.6. Resultados obtidos a partir dos P.I.s intermediários necessários para o traçado dos corredores**

Para que a metodologia de superfície de custo fosse aplicada na obtenção do traçado dos corredores, foram gerados vários P.I.s intermediários relativos a áreas ocupadas por:

**a)Complexo de vegetação** (Figura 7A), que ocorre associada às áreas de várzeas, distribuídas nas proximidades da maioria dos cursos d'água da bacia; há que se ressaltar que em maior detalhamento, constata-se que dentro de tais áreas há manchas antropizadas de pequeno tamanho, na maioria de vezes de difícil representação cartográfica;

**b) Uso agropecuário**, envolvendo uma conjugação das áreas antes identificadas como agricultura, pecuária e eucalipto (Figura 7B), quando se constata a ampla distribuição dessa atividade por toda a bacia, de forma praticamente homogênea;

**c) Fragmentos de vegetação**, incluindo as áreas ocupadas por floresta e por cerrado (Figura 7C).

Com relação aos fragmentos de vegetação, foram cadastrados 1.675 unidades, distribuídos por toda a área da bacia, os quais apresentaram área variando de 0,0162 a 1.693,7428 ha, resultando em uma área média de 54,92 ha. Posteriormente foram eliminados os fragmentos com área menor do que 5 ha, resultando em 1560 unidades,

Zang et al (2007) trabalhando na bacia hidrográfica do Rio da Várzea, no Rio Grande o Sul, com área similar à bacia do Rio Dourados, encontraram 90.129 fragmentos de mata, ocupando uma área total de 252.182 ha, gerando, assim, um tamanho médio de fragmento significativamente menor, qual seja, de 2,8 ha.

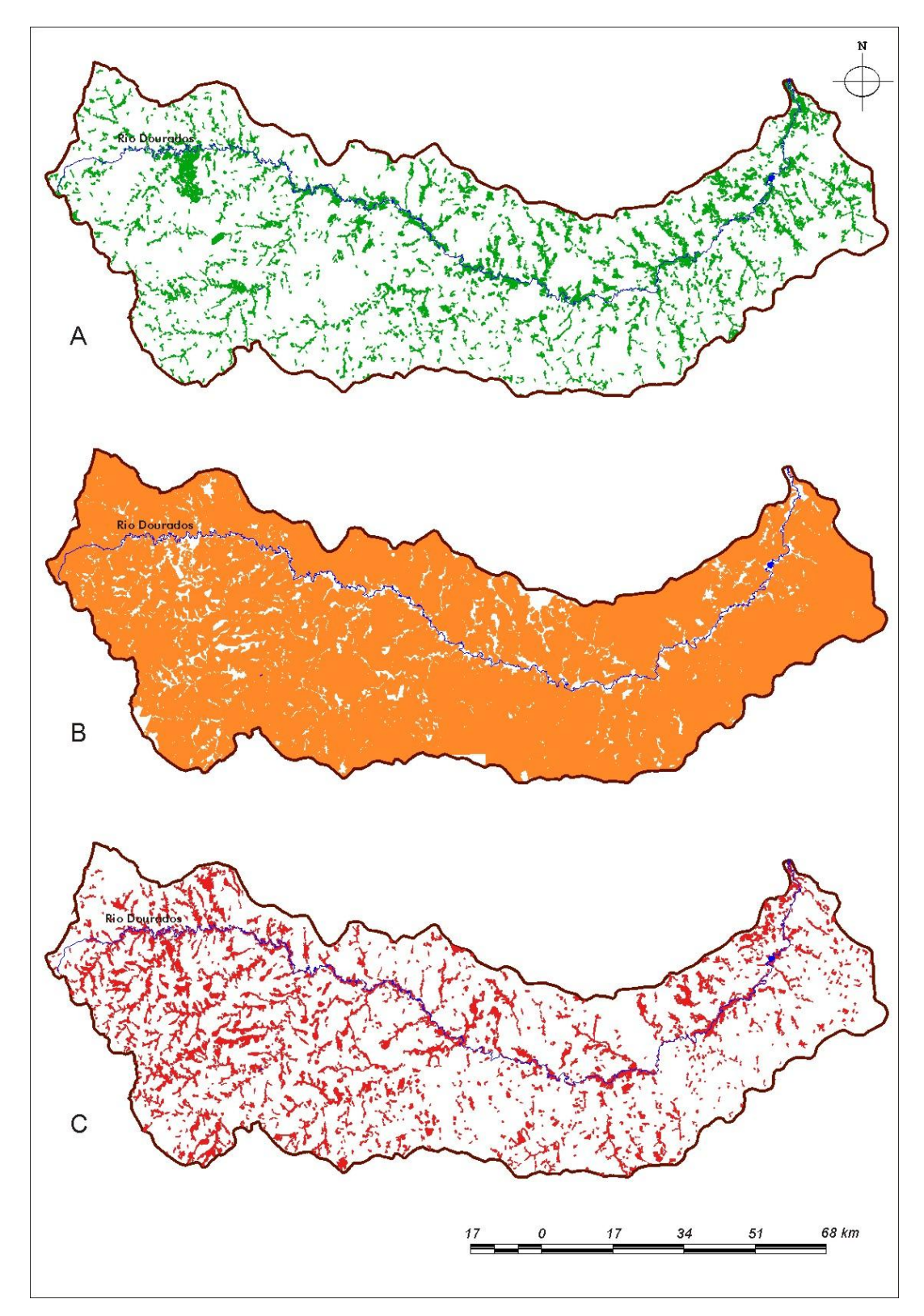

FIGURA 7. Planos de Informação intermediários, utilizados no traçado dos corredores, na bacia do Rio Dourados, em MS (ano de 2008), sendo A) Complexo de Vegetação; B) Uso Agropecuário; C) Fragmentos de Vegetação.

**d) Áreas de preservação permanente relacionadas aos recursos hídricos**, envolvendo basicamente os cursos d'água, as nascentes e os lagos e reservatórios localizados em área rural, com buffer em concordância com a legislação federal (Figura 8A); há que se observar, no entanto, que quase nunca a legislação vem sendo cumprida, havendo a retirada parcial ou mesmo total dessa vegetação, assim como a implementação de usos diversos, fato este constatado por Daniel et al. ( 2004), ao encontrar 189 pontos de uso indevido na área de preservação permanente, junto ao Rio Dourados.

**e) Vias pavimentadas e não pavimentadas** (Figura 8B), quando buffer adotado foi de 50 e 25 m, respectivamente, uma vez que o potencial de impacto das vias pavimentadas, comparativamente ao das não pavimentadas, ser bem maior, tendo em vista o fluxo intenso de veículos, com velocidade elevada.

Rodrigues (2001) adotou um buffer de 100 m para diferentes tipos de rodovias que cortavam a área de influência da Usina Hidrelétrica Luiz Eduardo Magalhães, em Lajeado-TO, visto que o objetivo final de seu trabalho era a identificação de área que pudesse dar sustentação aos animais capturados na área de inundação da barragem. No presente caso, o valor de buffer foi menor uma vez que o seu objetivo foi apenas evitar, se possível, que os corredores cortassem estradas.

Altoé et al. (2005) também excluíram de sua análise as estradas vicinais, utilizadas no Norte do Espírito Santo na retirada do eucalipto; para as estradas principais, por apresentarem alto potencial de ação antrópica, pelo fácil acesso, além de ser mais vulnerável a incêndios e desmatamentos, adotaram os autores um *buffer* de 15 metros.

**f) Áreas urbanas/ edificações rurais:** foi utilizando um buffer de 1.000 m no entorno de cada uma das feições digitalizadas, na presente simulação. Já Rodrigues (2001), estabeleceu uma relação entre a espessura do buffer e o número de habitantes, no entorno de áreas urbanizadas, só adotando um buffer de 1.000 m para adensamentos com população mínima de 80 até 5.000 habitantes. Optou-se por um valor único e elevado para tais aglomerações humanas na bacia do Rio Dourados, mesmo em se tratando de edificações rurais como conjunto de galpões de aviários, por exemplo, haja vista a relevância do impacto sobre o corredor quer em decorrência da exploração vegetal, com a retirada de espécimes para lenha e outros usos, quer pela maior pressão de caça, dentre outros impactos (Figura 8B).

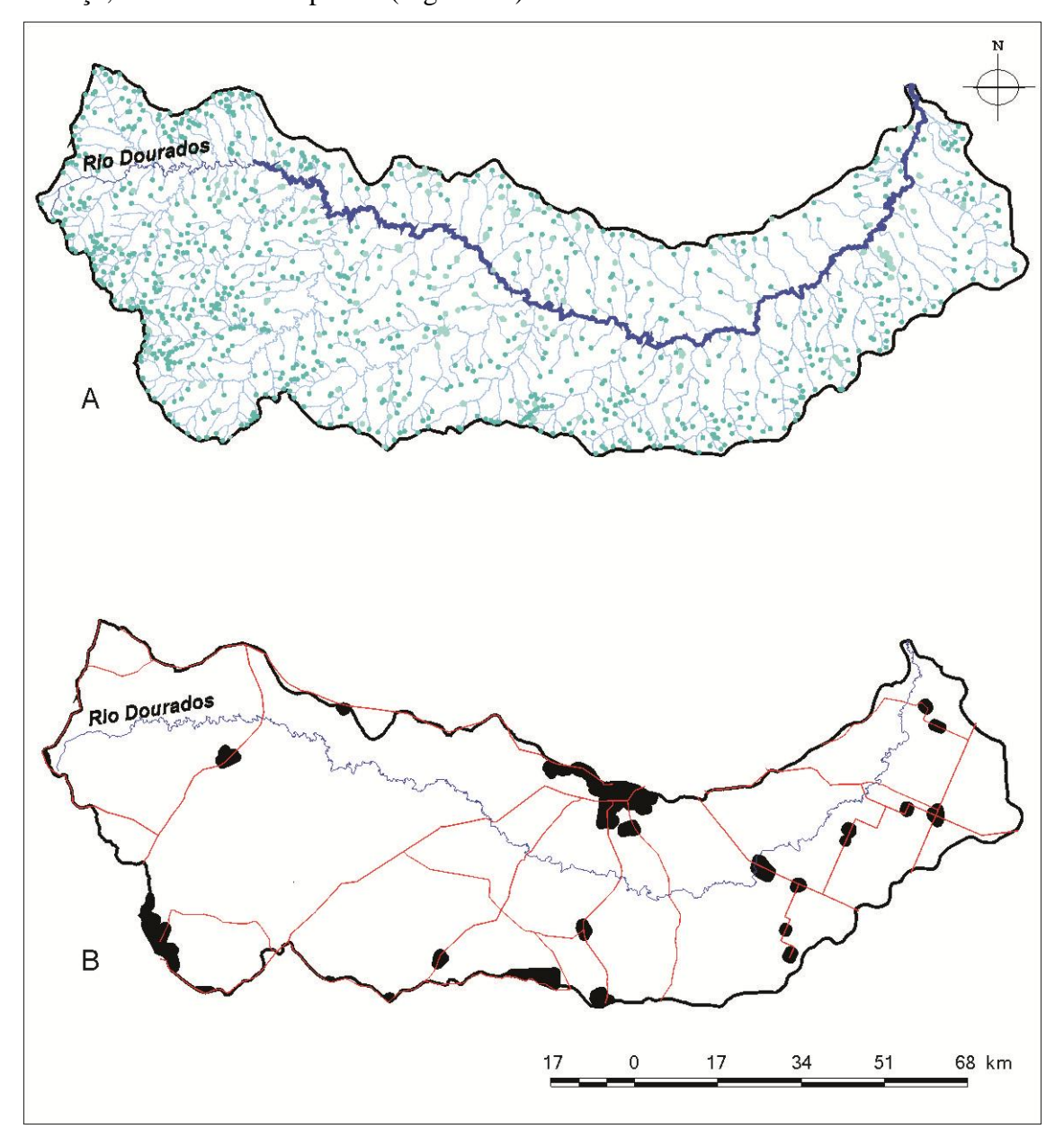

FIGURA 8. Planos de Informação intermediários, com seus respectivos *buffers* utilizados no traçado dos corredores, na bacia do Rio Dourados, em MS (ano de 2008), sendo: A) APP - Recursos Hídricos; B) Vias pavimentadas e não pavimentadas e Áreas urbanas/edificações rurais.

**g) Subestações de energia elétrica**, onde, após a digitalização do P.I. foi criado um buffer de 500 m, corresponde à metade do adotado para Áreas urbanas e Edificações rurais, visto que a apropriação do espaço ser bem menor e a presença humana ser esporádica, decorrente apenas das vistorias para manutenção.

## **4.7. Obtenção das Superfícies de Atrito e de Custo**

Como resultado da execução do módulo ASSIGN para toda a bacia, a partir dos dados contidos no Arquivo Valores de Atrito Relativo, obteve-se Superfície de Atrito Relativo (Figura 9). Nela, não se tem mais a representação dos diferentes usos e cobertura do solo, mas sim o grau de atrito frente à passagem de um corredor ecológico. Assim, os menores valores de atrito encontram-se juntos às margens dos cursos d'água (tons azul e azul-esverdeados), os mais elevados encontram-se nas áreas urbanas (tons róseos).

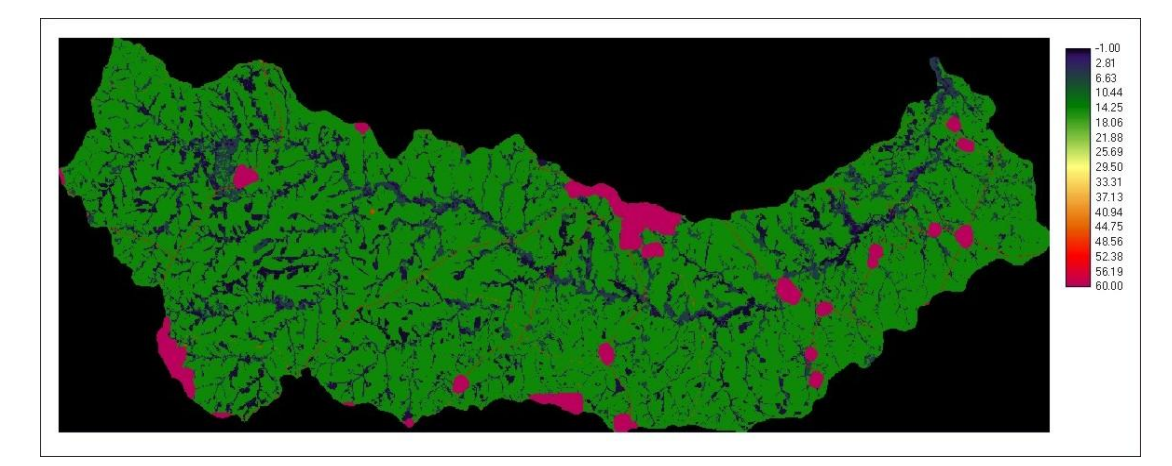

FIGURA 9. Superfície de Atrito Relativo, produto do módulo ASSIGN do Idrisi, de parte da bacia do Rio Dourados, em MS.

Por meio do módulo COSTGROW, conjugou-se a Superfície de Atrito Relativo com os P.I.s referentes aos pontos de Saídas dos corredores, gerando-se uma Superfície de Custo Teórica para cada corredor (Figuras 10 e 11); os tons em azul escuro, junto à saída de cada corredor, apresentam os valores mais baixos de custo, o qual vai aumentando na medida em que há o caminhamento em busca do ponto de chegada, comum a todos os corredores.

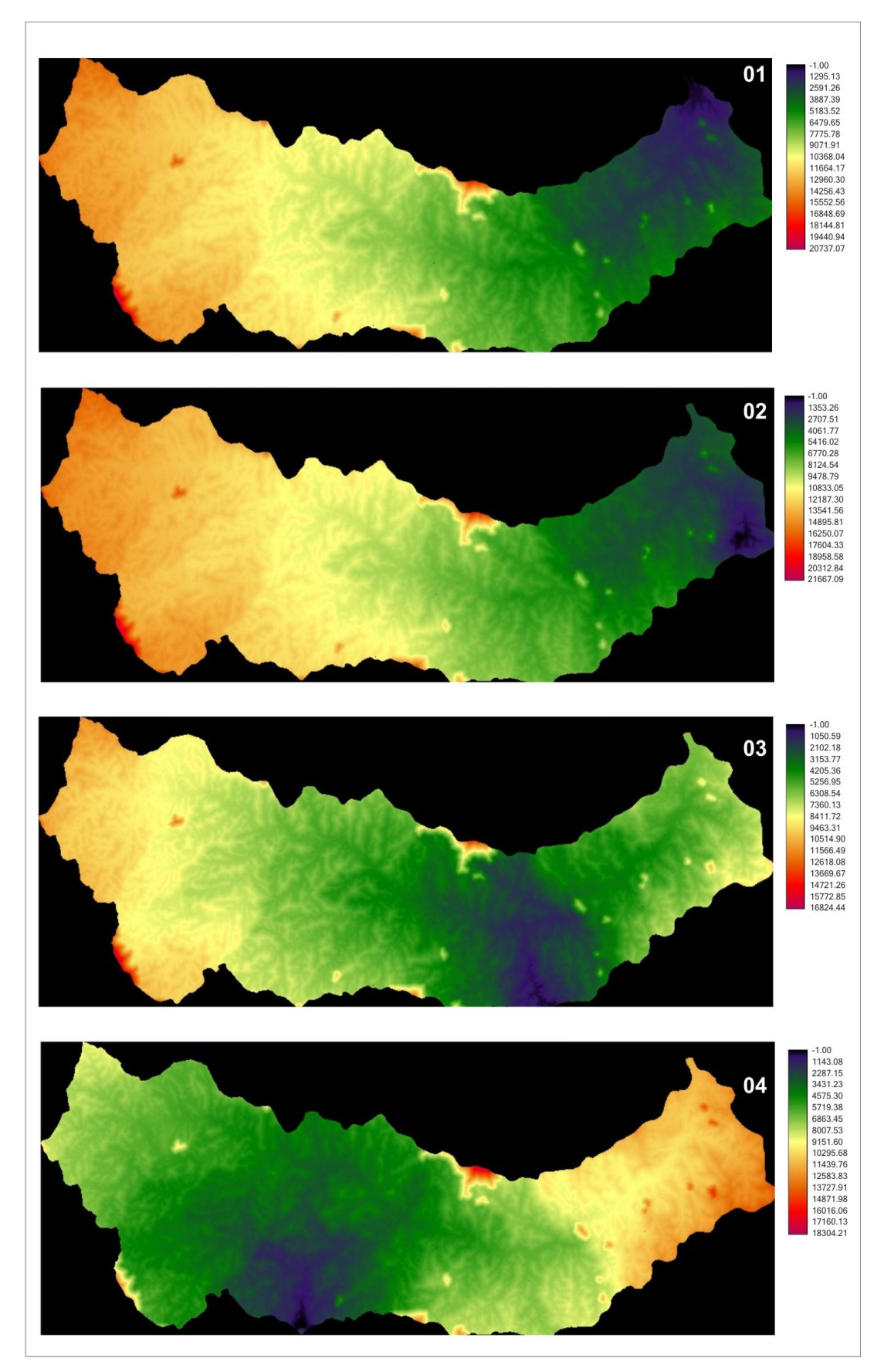

FIGURA 10. Superfícies de Custo relativas aos corredores ecológicos 1, 2, 3 e 4, na bacia do Rio Dourados, em MS.

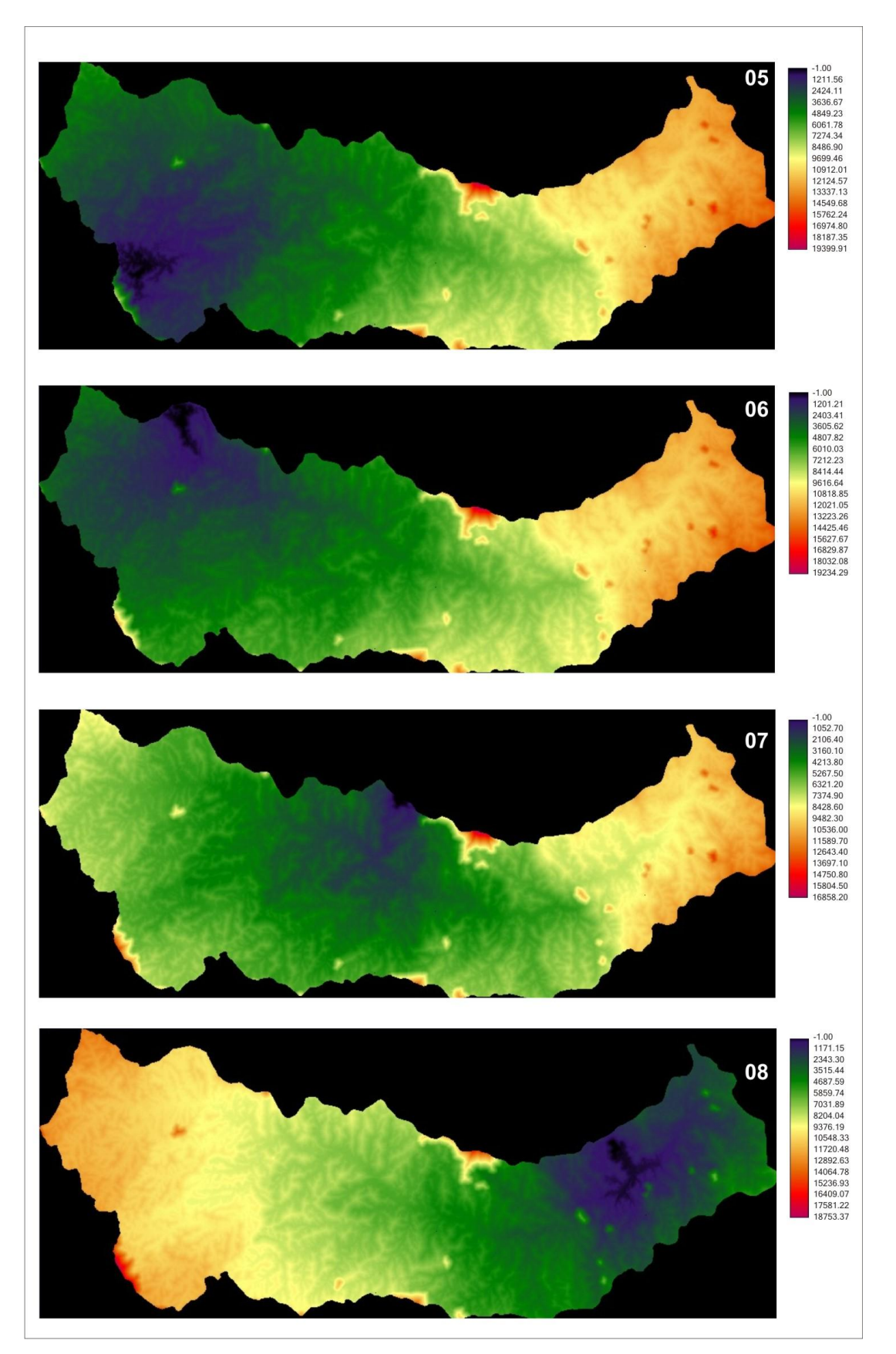

FIGURA 11. Superfícies de Custo relativas aos corredores ecológicos 5, 6 7, e 8, na bacia do Rio Dourados, em MS.